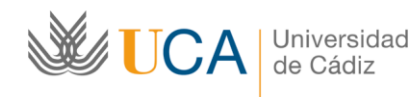

Escuela Técnica Superior de Ingeniería de Algeciras Dirección

Avda. Ramón Puyol s/n. 11202 Algeciras Tel. 34-956028015 etsingenieria.uca.es

**How to check timetables?**

¿Cómo consultar los horarios?

## **1. Click on "ESTUDIOS" (DEGREES) on the top navigation menu and select the required degree (Civil Engineering, Mechanical Engineering, etc.).**

Pulsa en la pestaña ESTUDIOS del menú superior de navegación y selecciona el título correspondiente (de grado o máster) (Ingeniería Civil, Ingeniería Mecánica, etc.)

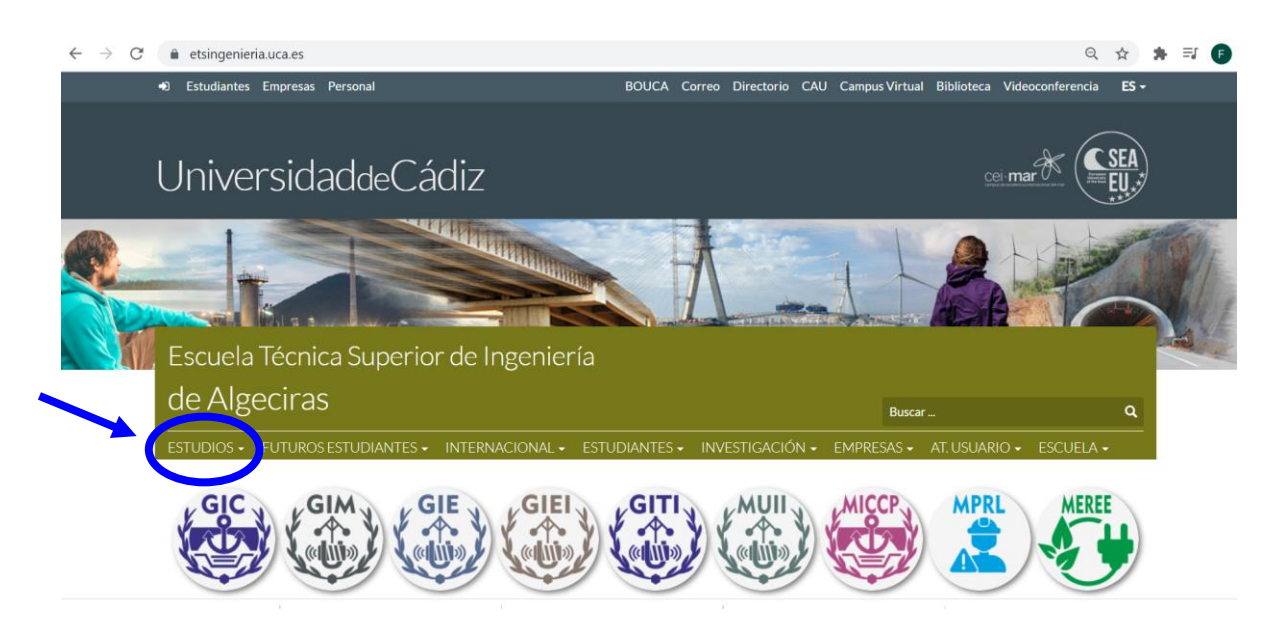

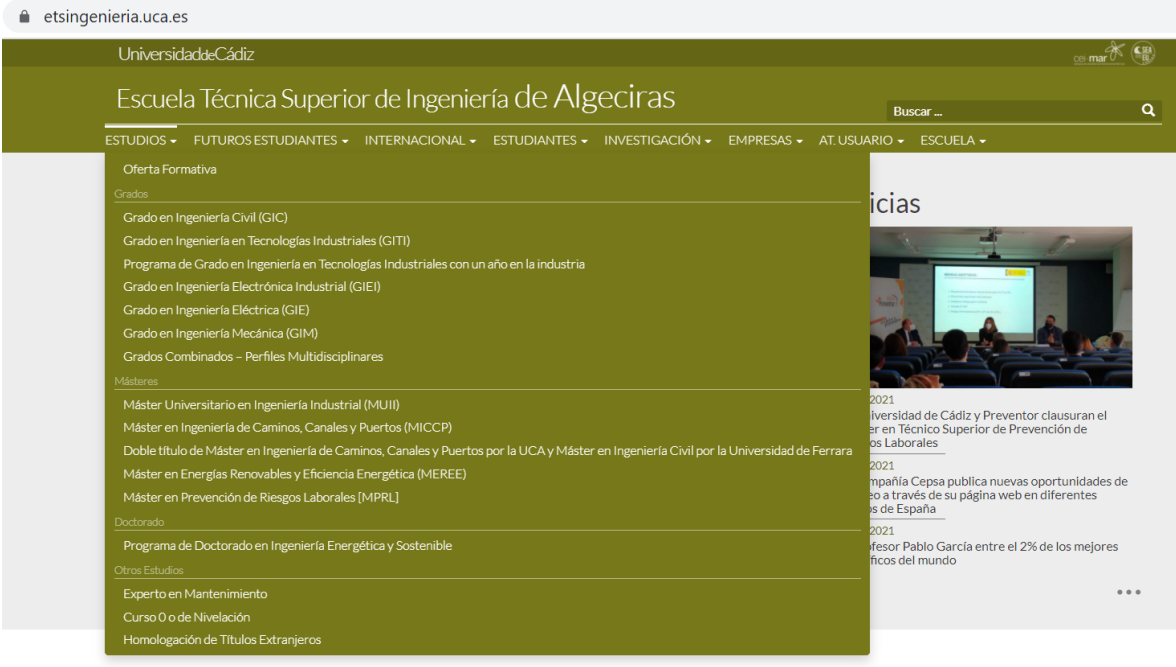

**Service** 

UCA | Universidad

Escuela Técnica Superior de Ingeniería de Algeciras Dirección

Avda. Ramón Puyol s/n. 11202 Algeciras Tel. 34-956028015 etsingenieria.uca.es

## **2.- Click on "Planificación docente (Calendario, Horarios, Exámenes)" on the right navigation menu.**

Pulsa en el apartado "Planificación docente (Calendario, Horarios, Exámenes)" en la columna derecha de navegación.

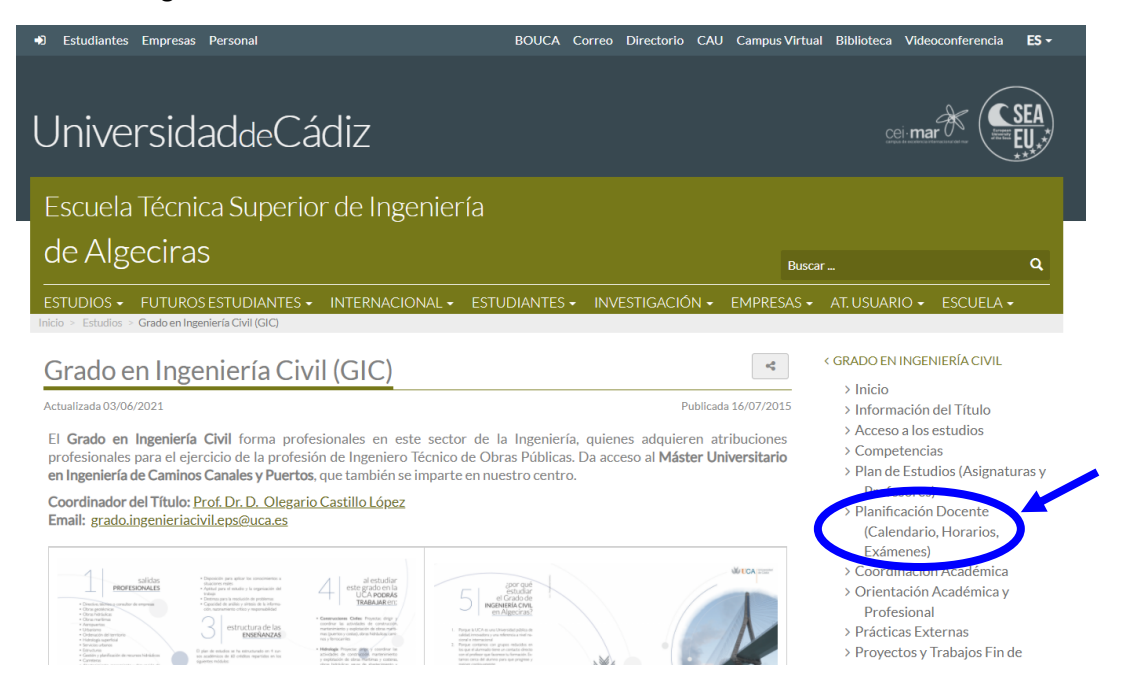

**Timetables are included in the main content area: "Horarios". There is also a guide to undertand how timetable is organised.**

Los horarios se incluyen en la zona de contenidos principales de la página. Hay también una guía para entender cómo los horarios están organizados.

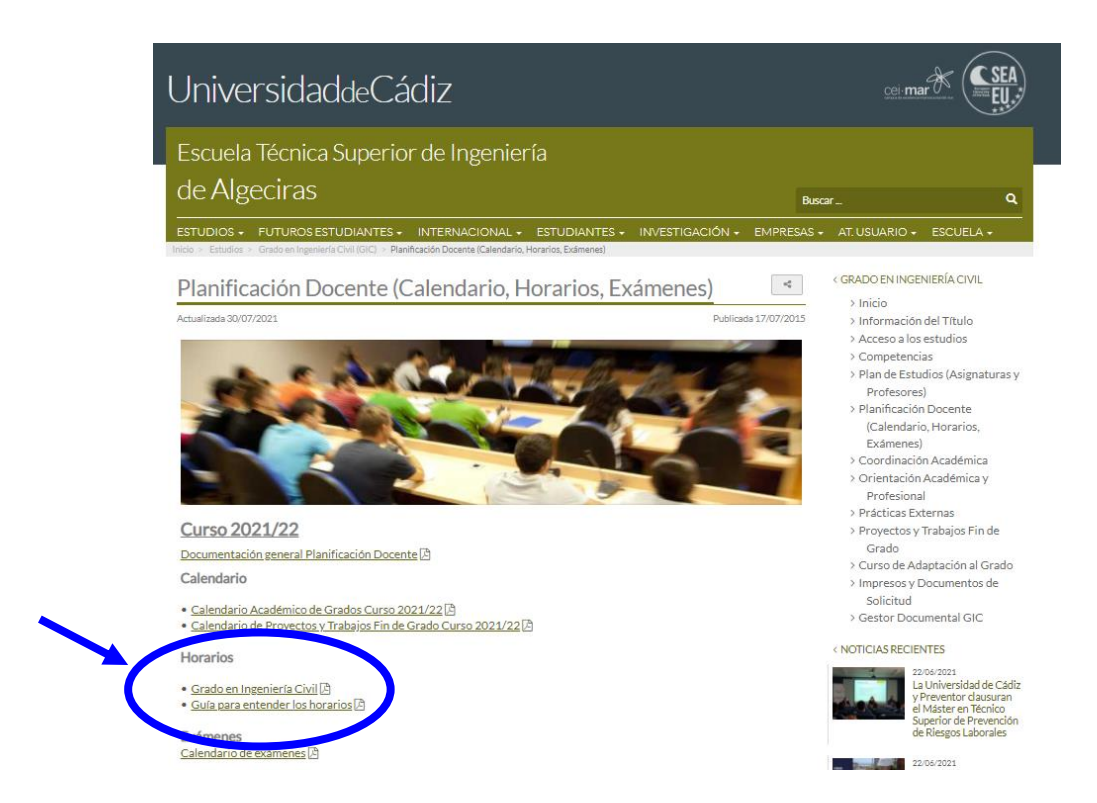